#### Web Development

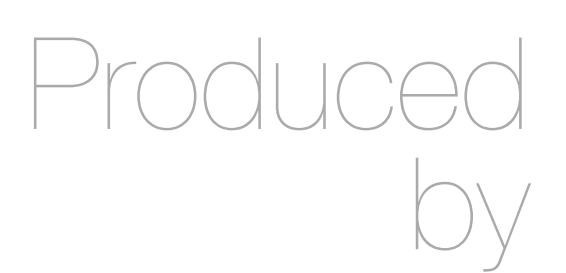

Eamonn de Leastar ([edeleastar@wit.ie\)](mailto:edleastar@wit.ie)

Department of Computing, Maths & Physics Waterford Institute of Technology

http://www.wit.ie

http://elearning.wit.ie

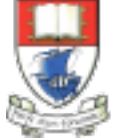

Waterford Institute of Technology INSTITIÚID TEICNEOLAÍOCHTA PHORT LÁIRGE

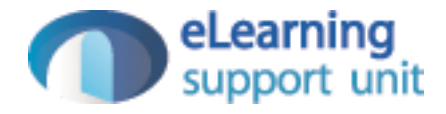

#### CSS Fundamentals

Enterprise Web Development

### Markup, Style, Function

- Markup (HTML)
	- Structure
	- Content
- Style (CSS)
	- Style
	- Presentation
	- Appearance
- Function (Javascript)
	- Actions
	- Manipulations

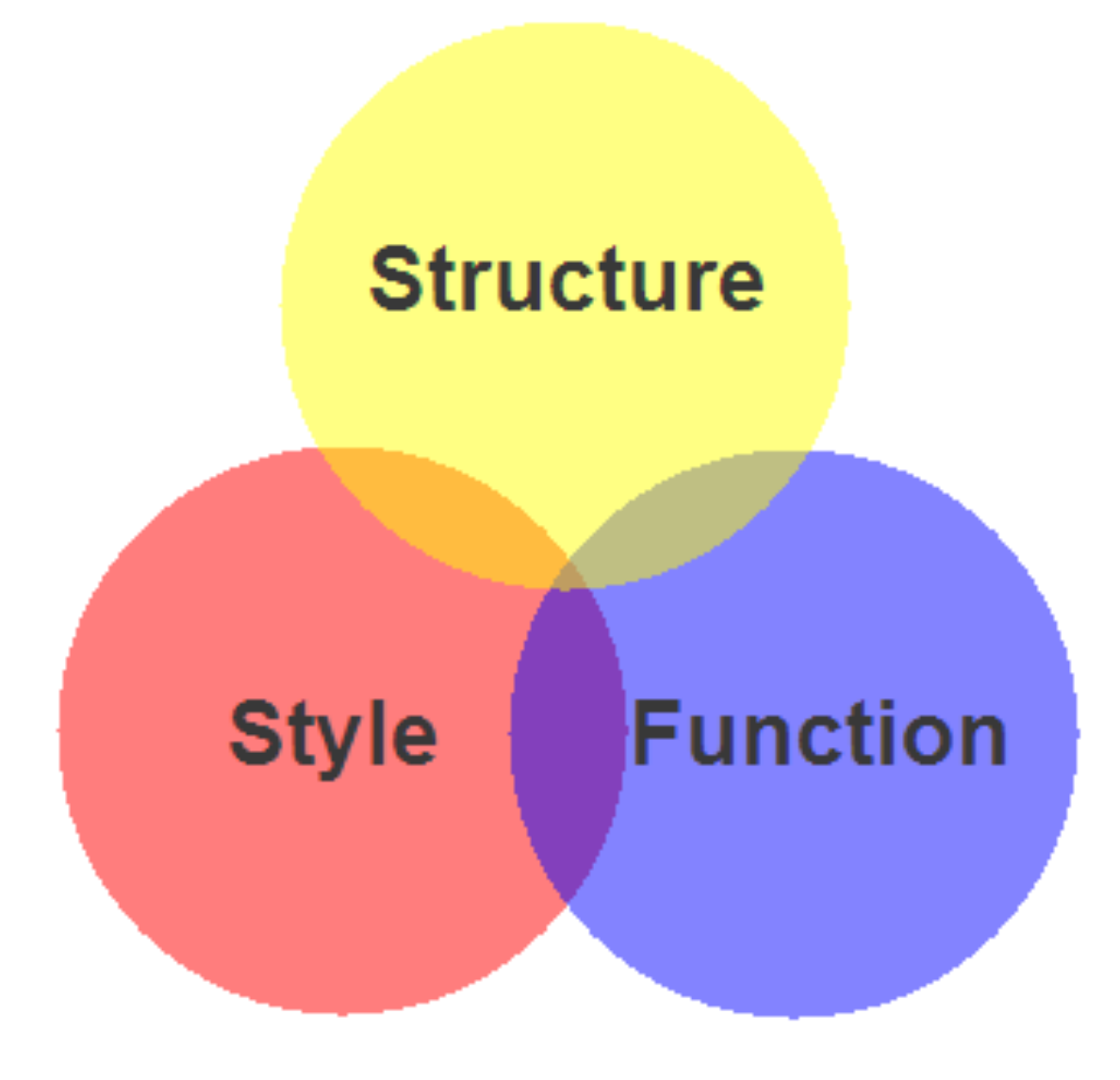

# Content, Presentation, Behavior

- **Content** comprises the information the author wishes to convey to his or her audience, and is embedded within HTML markup that defines its structure and semantics.
- Much of the content on the Web today is text, but content can also be provided through images, animations, sound, video, and whatever else an author wants to publish

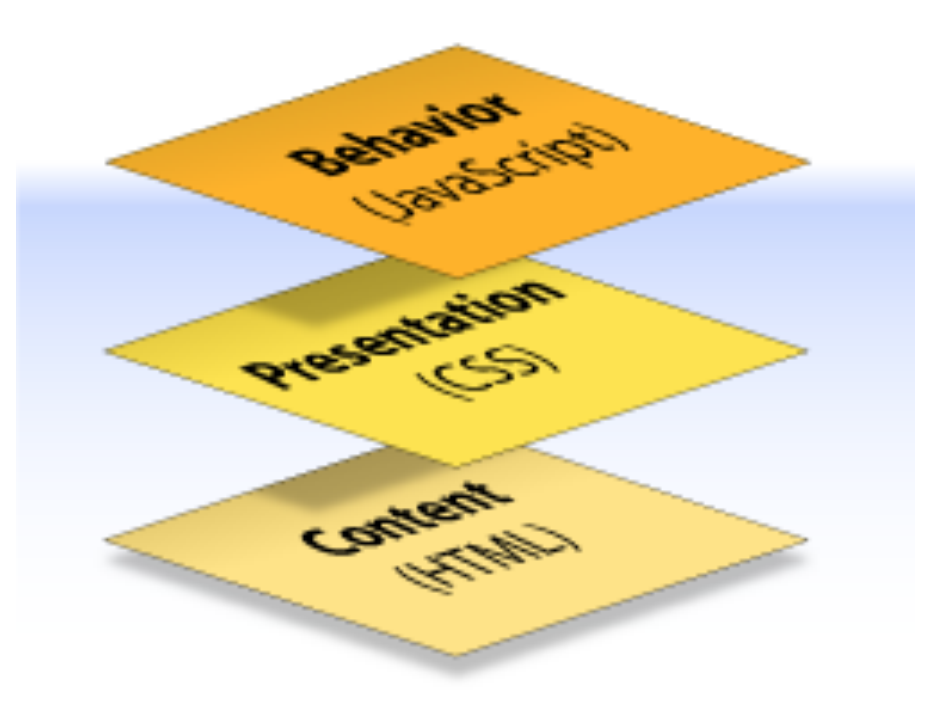

## Content, Presentation, Behavior

- **Presentation** defines how the content will appear to a human being who accesses the document in one way or another
- The conventional way to view a web page is with a regular web browser, of course, but that's only one of many possible access methods. For example, content can also be converted to synthetic speech for users who have impaired vision or reading difficulties

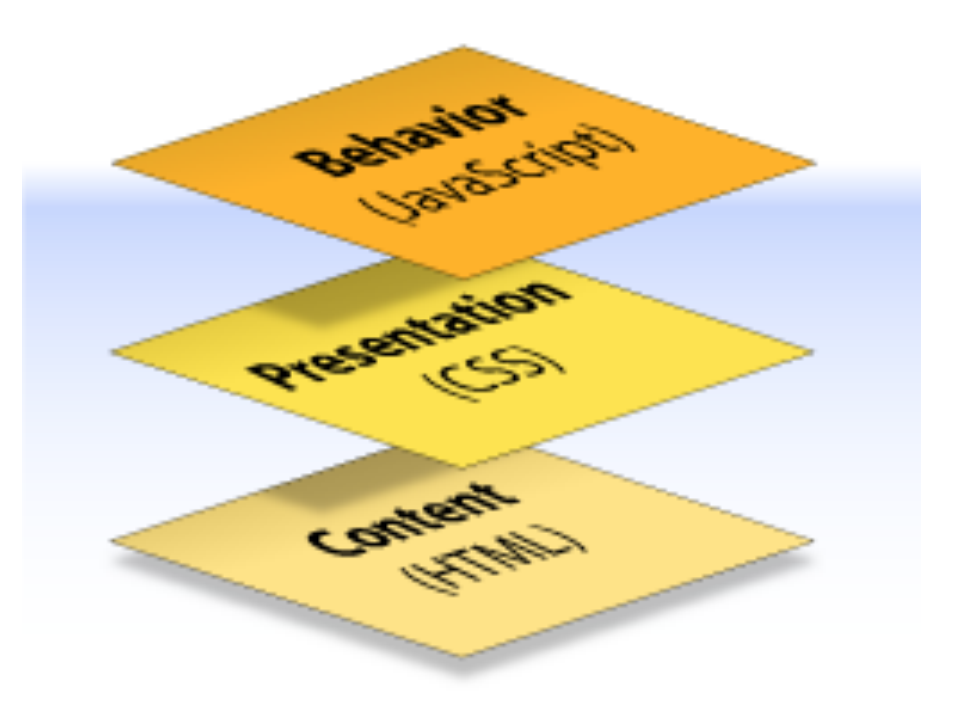

## Content, Presentation, Behavior

- **Behavior** layer involves real-time user interaction with the document.
- This task is normally handled by JavaScript.
- The interaction can be anything from a trivial validation that ensures a required field is filled in before an order form can be submitted, to sophisticated web applications that work much like ordinary desktop programs.

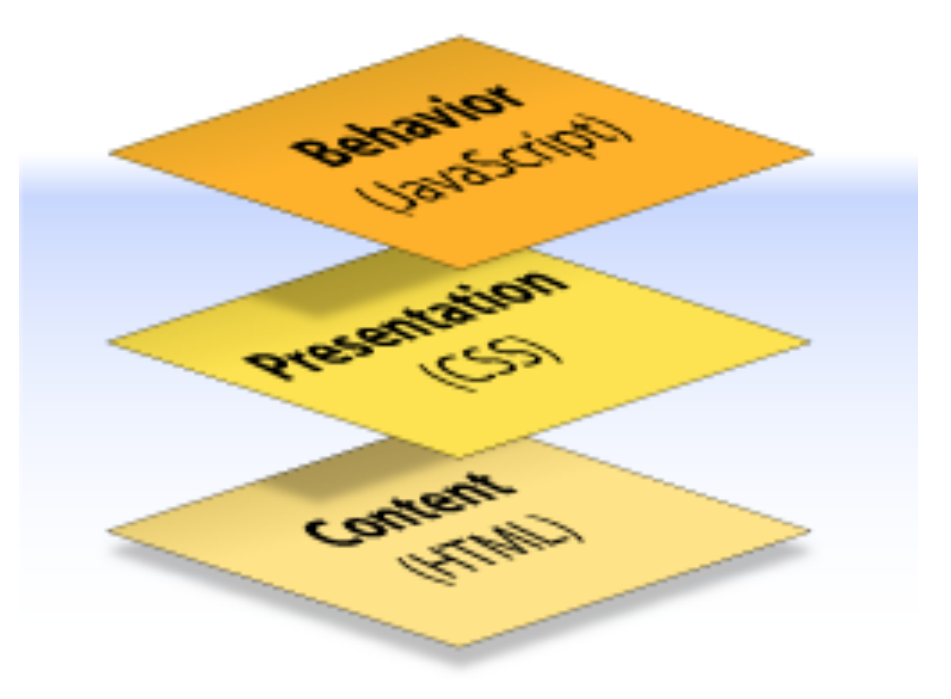

#### Separation of Concerns

- It's possible to embed all three layers within the same document
	- For example <em> and <b> can be used to control the presentation of text, and <hr> will insert a visible rule element.
	- Sometimes called *Presentational Markup*, these types of elements embed presentation-layer information within the content layer, they negate any advantage we may have gained by keeping the layers separate.
- Keeping them separate gives us one valuable advantage:

*• We can modify or replace any of the layers without having to change the others.*

#### What is CSS?

- Cascading Style Sheets is the recommended way to control the presentation layer in a web document.
- The main advantage of CSS over presentational HTML markup is that the styling can be kept entirely separate from the content.
- e.g. it's possible to store all the presentational styles for a 10,000-page web site in a single CSS file.
- CSS also provides far better control over presentation than do presentational element types in HTML.

### Advantages of CSS

- All styling is kept in a limited number of style sheets.
- Saving on bandwidth: The style sheet is cached (kept on client machine) after the first request and can be reused for every page on the site, it doesn't have to be downloaded with each web page. Could reduce bandwidth usage—by more than 50% in many documented cases.
- The separation of content from presentation makes it easier for site owners to reuse the content for other purposes, such as RSS feeds or text-tospeech conversion.
- Separate styling rules can be used for different output media. We no longer need to create a special version of each page for printing—we can simply create a single style sheet that controls how every page on the site will be printed.

#### A CSS Rule

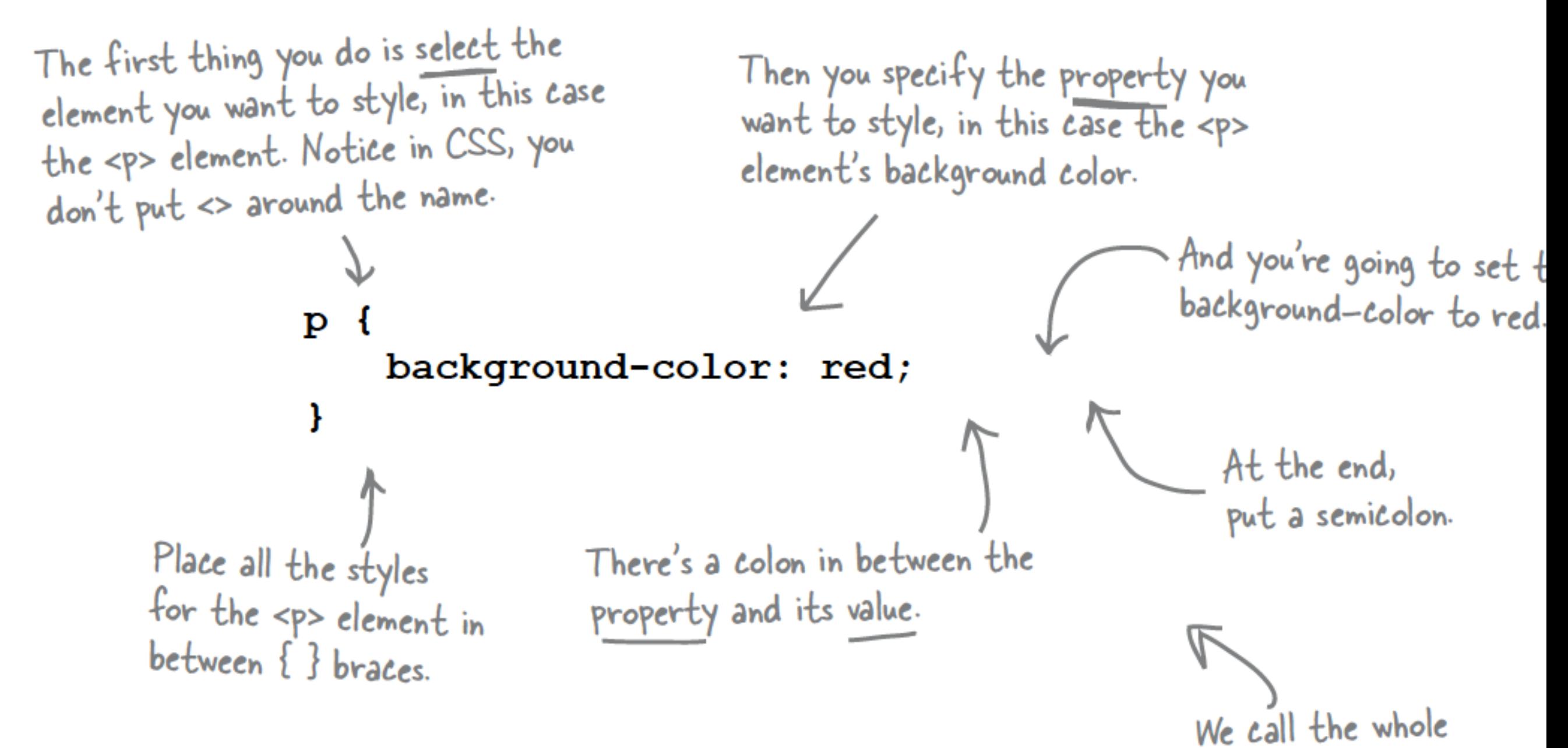

10

thing a RULE.

#### More Properties...

- You can add as many properties and values as you like in each CSS rule.
- To put a border around your paragraphs:

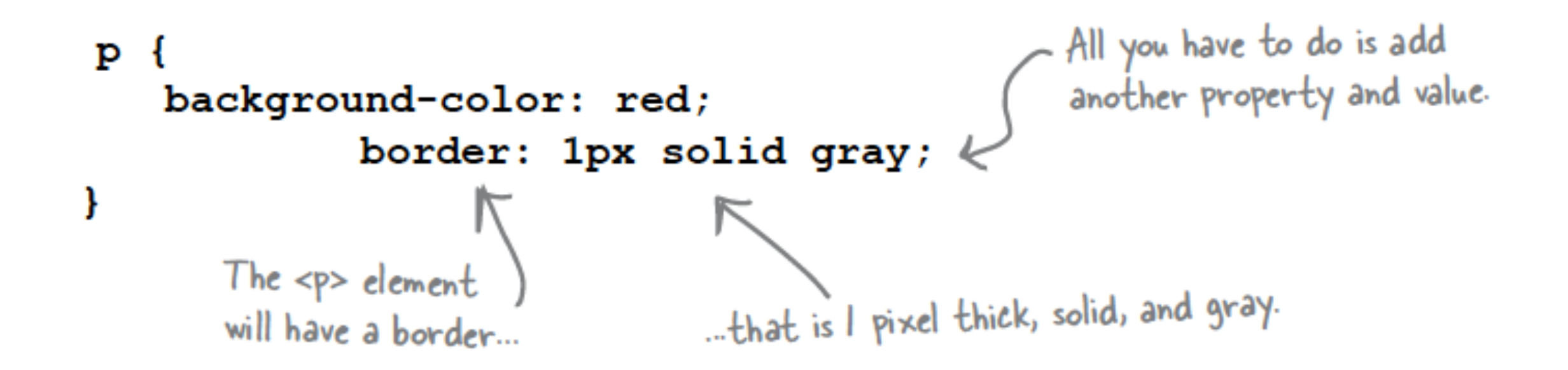

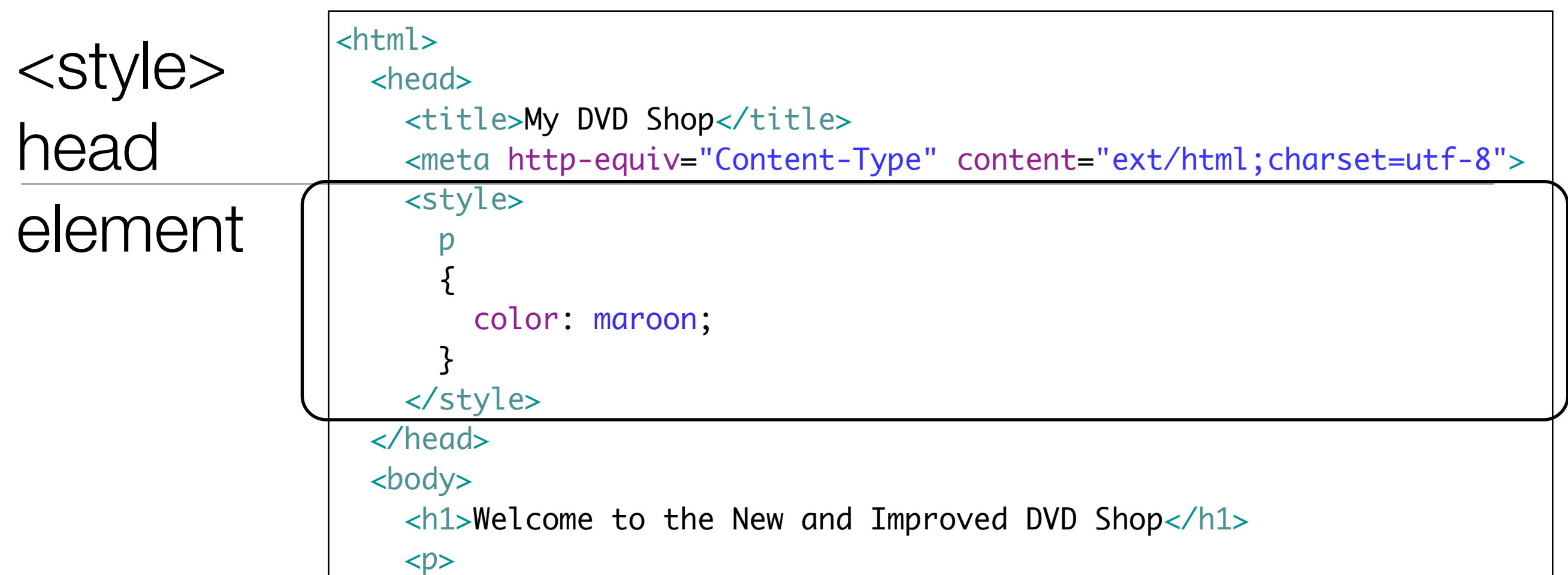

#### **MARCH MADNESS & MATCHE CDS OR DVDS OR 3 FOR £17** K EEI DR

We have the biggest selection of DVDs and Games in Ireland. Check out our new releases, This week we recommend the Crazies. From our extensive catalog of DVDs and Games you choose and priortise the DVDs you most want to see o Games you want to play. We have an advanced search facility available for our users to search through our huge catalo of stock. We stock a wide variety for movies from Manga to Music and Comedy to Childrens, Games from Puzzles to Beat'em Up and Party to Action/Adventure as well as all the latest new releases.

#### Multiple Rules

```
Here's the rule to select <hl>
h1 \telements and change the
      font-family: sans-serif;
                                            font-family to sans-serif
      color:
                        gray;
                                            and the font color to gray.
ł
                                             We'll talk a lot more about
                                             fonts later.
h2 \{font-family: sans-serif;
                                        And here's another rule to do<br>the exact same thing \mu, \mucolor:
                        gray;
ł
                                               the exact same thing to the

p \leftarrowcolor: maroon;
ł
```
### **Combining** Selectors (1)

• Rules can be combined if they are identical

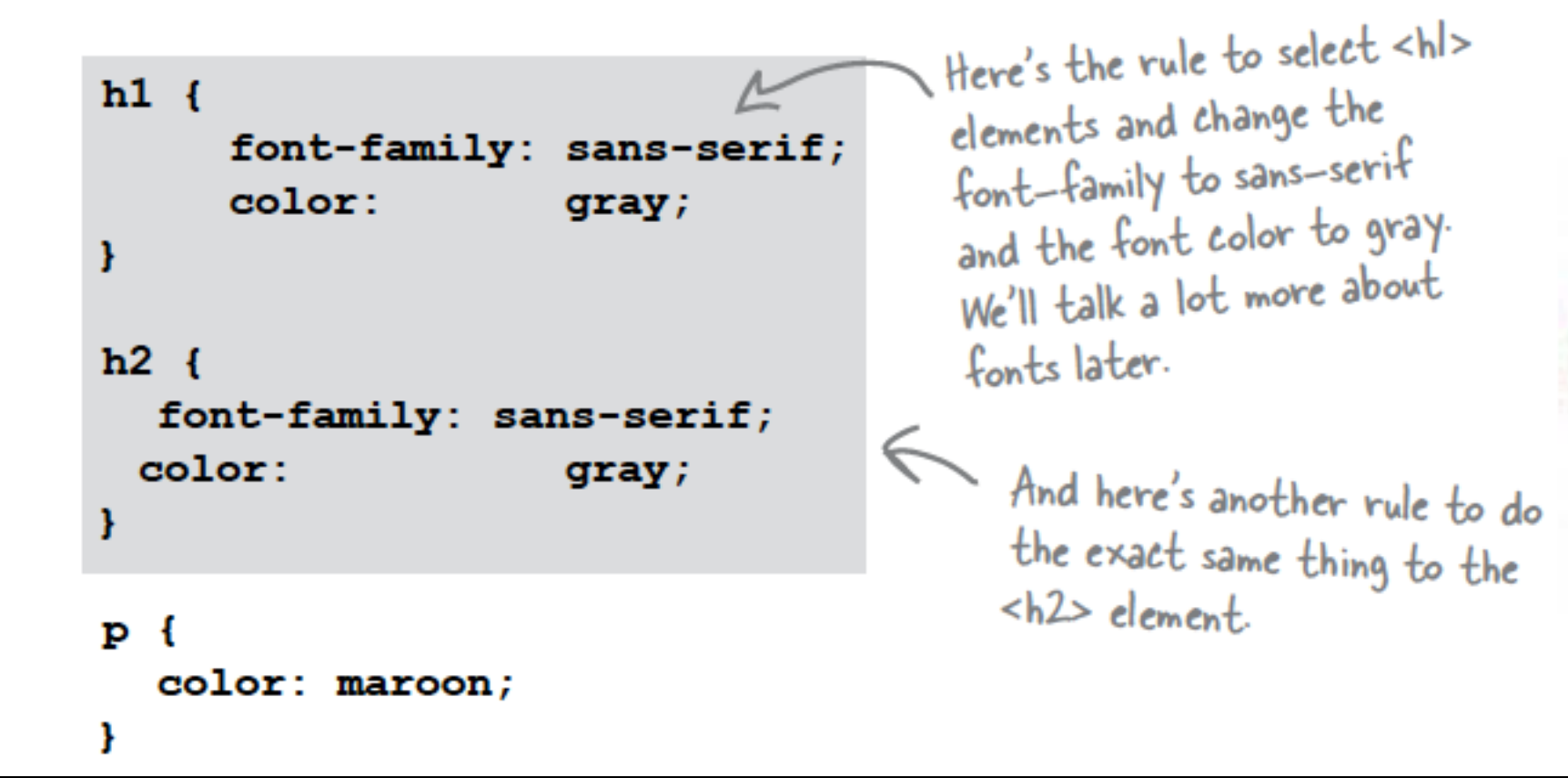

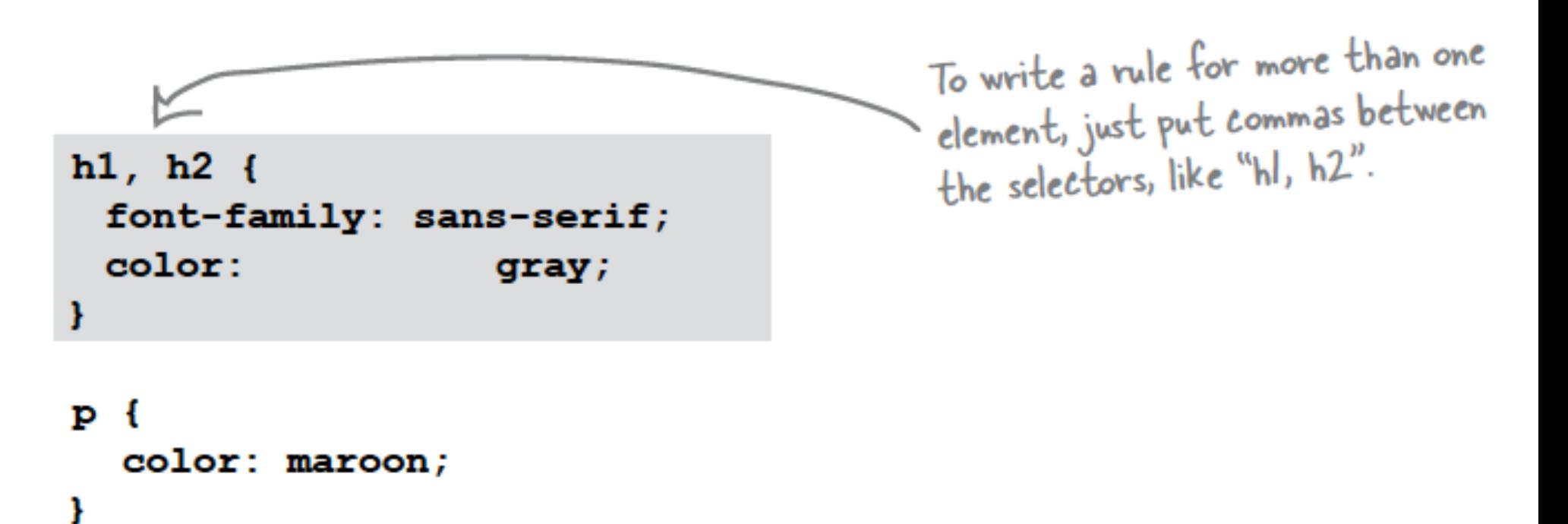

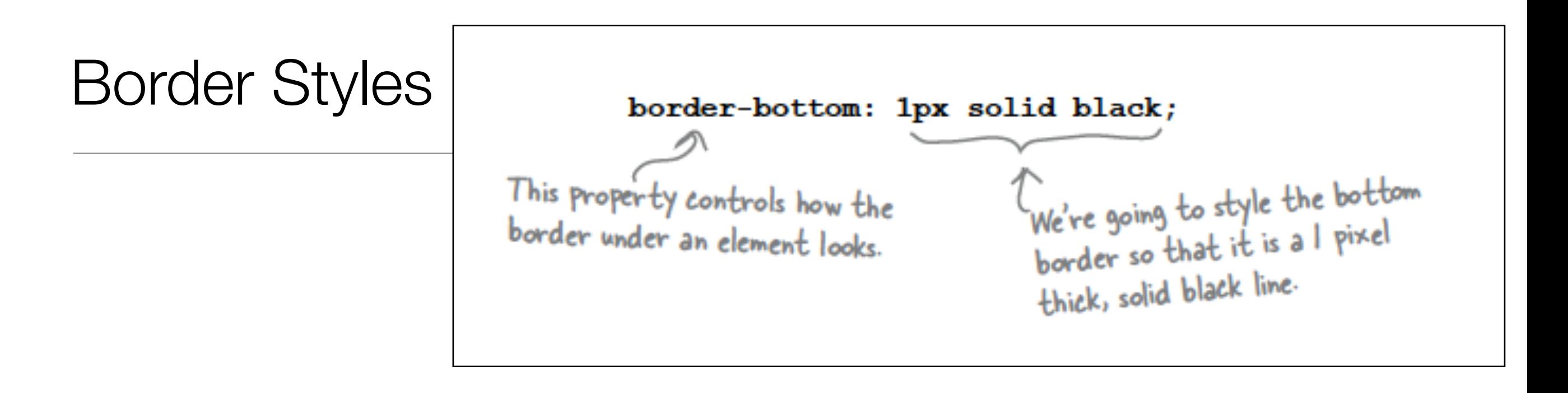

• Placing the above rule associated with h1 "selector", will draw a line - 1 pixel wide - under the heading in our site

#### **Welcome to the New and Improved DVD Shop**

### Combining Selectors (2)

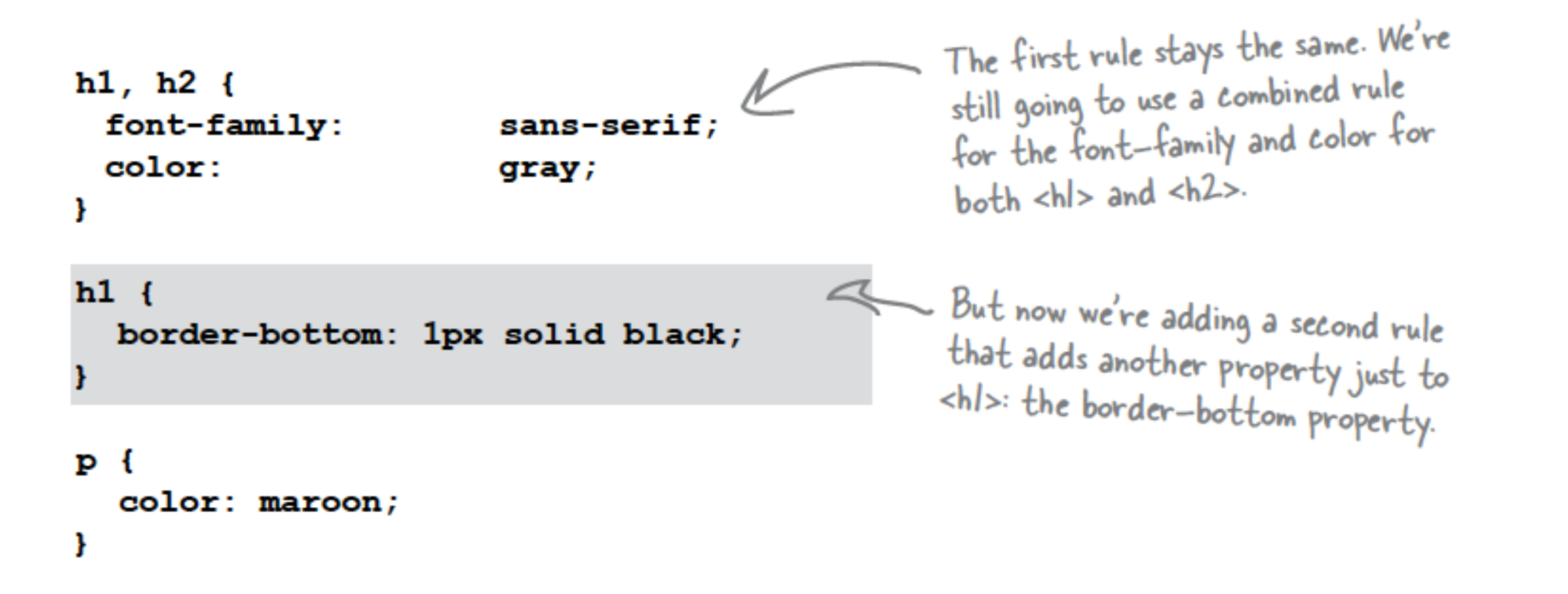

• Both h1 and h2 share the font-family and color attributes, however only h1 is underlined

### Separating Style Sheets from HTML

- Ideally, a site may have a single style sheet for most purposes,
	- and not a repeated set of rules inside every html file

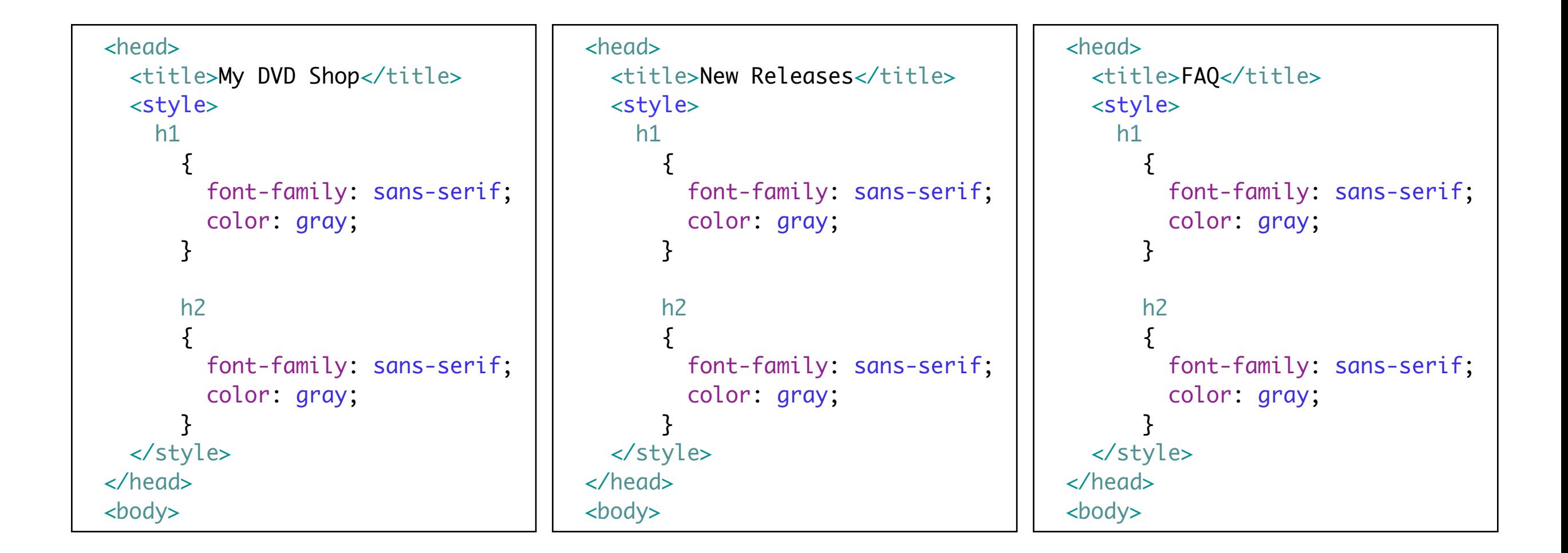

#### <link> element

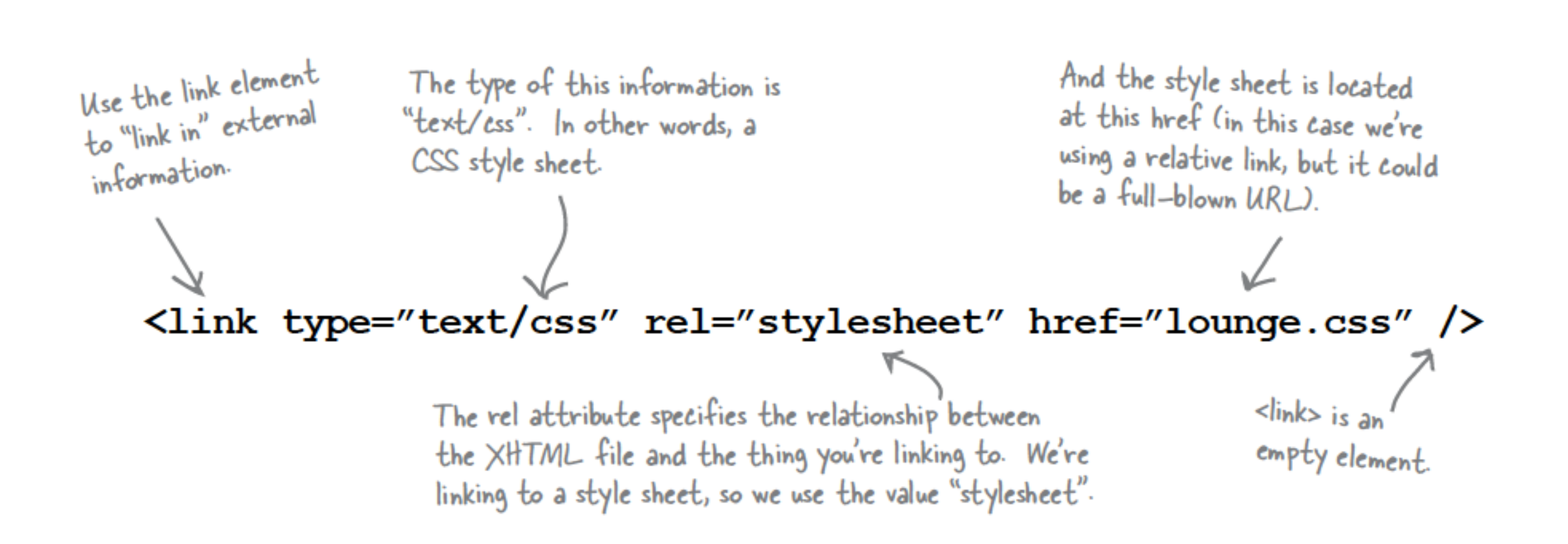

#### One Stylesheet - Multiple html pages

```
 <head>
```
<title>My DVD Shop</title> <link type="text/css" rel="stylesheet" href="mydvdshop.css" /> </head> <body>

```
 <head>
```

```
 <title>New Releases</title>
   <link type="text/css" rel="stylesheet" href="mydvdshop.css" /> 
 </head>
 <body>
```

```
 <head>
```

```
 <title>FAQ</title>
   <link type="text/css" rel="stylesheet" href="mydvdshop.css" /> 
 </head>
 <body>
```
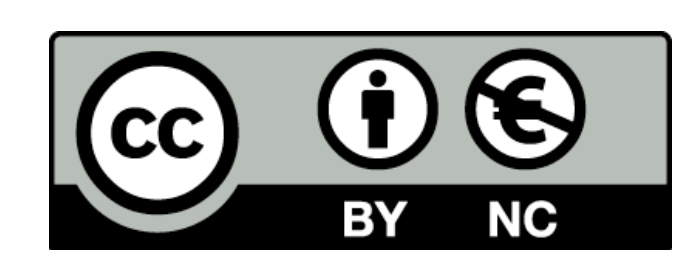

Except where otherwise noted, this content is licensed under a Creative Commons Attribution-NonCommercial 3.0 License.

For more information, please see http:// creativecommons.org/licenses/by-nc/3.0/

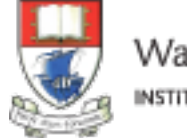

Waterford Institute of Technology INSTITIÚID TEICNEOLAÍOCHTA PHORT LÁIRGE

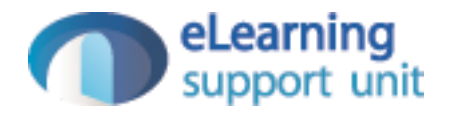